# **Copy of HPS Data Summary Tapes**

### **Overview**

The HPS Data Summary Tape (DST) maker uses the LCIO C++ API to read collections of physics objects (e.g. ReconstructedParticle, Track) from reconstructed LCIO files and convert them to ROOT data structures. The resulting ROOT files can then be analyzed using the HpsEvent API in combination with the ROOT data analysis framework.

This guide will outline the steps required to generate DSTs from a reconstructed LCIO file and will provide some examples of a simple analysis.

### **Installation**

### **Preliminaries**

The DST maker and HpsEvent API require the following packages before they can be built:

- [The LCIO C++ API](http://lcio.desy.de/v02-04-03/doc/manual_html/manual.html#SECTION00030000000000000000)
- [ROOT data analysis framework](http://root.cern.ch/drupal/content/installing-root-source)
- [Generalized Broken Lines](https://www.wiki.terascale.de/index.php/GeneralBrokenLines)
- $\bullet$  CMake  $> 2.8$
- [Doxygen](http://www.stack.nl/~dimitri/doxygen/manual/install.html) (Optional. Used to build the documentation.)

#### Getting the source

The DST maker and HPS Event API source is stored in a public github repository. The code can be "cloned" i.e. copied to a users local machine by issuing the following commands from a terminal

```
cd /path/to/workdir
git clone https://github.com/omar-moreno/hps-dst.git
```
#### A github account is not required to clone the source code.

### **NOTE: If you want to contribute to the development of the HPS DST, please contact Omar Moreno.**

Building the DST Maker and HPS Event API

Before the DST source can be built, the following environmental variables need to be set:

ROOTSYS=/path/to/root GBL\_DIR=/path/to/gbl/cpp LCIO=/path/to/lcio

In order to avoid polluting the source tree, an out-of-source build is encouraged. This can be done as follows:

```
cd hps-dst/ 
mkdir build; cd build
cmake ../
make
```
This will create the binaries (in the build/bin directory) along with the shared library HpsEvent.so (in the build/lib directory) which contains the ROOT dictionary and HPS Event API. Building of the API documentation is done by Doxygen as follows:

make doc

This will generate both LaTeX and html documentation in the directory hps-dst/doc.

## The DST Maker

Generating DST's from reconstructed LCIO files can be done by issuing the following command from a terminal:

```
dst_maker LCIO_INPUT_FILE [additional input files] -o OUTPUT_FILE_NAME.root
```
This command will generate a DST with all GBL collections empty. In order to run the GBL fitter and generate the GBL collections, the following command can be issued from a terminal:

dst\_maker LCIO\_INPUT\_FILE [additional input files] -o OUTPUT\_FILE\_NAME.root -g -b B\_FIELD

Note that when enabling the GBL collections, the magnetic field strength needs to be passed as a parameter to the DST maker.

# DST Structure

The ROOT based DST's are composed of HpsEvent objects which are used to encapsulate collections (TClonesArray) of physics objects e.g. tracks and particles. The collections encapsulated by an HpsEvent are shown on Table 1.

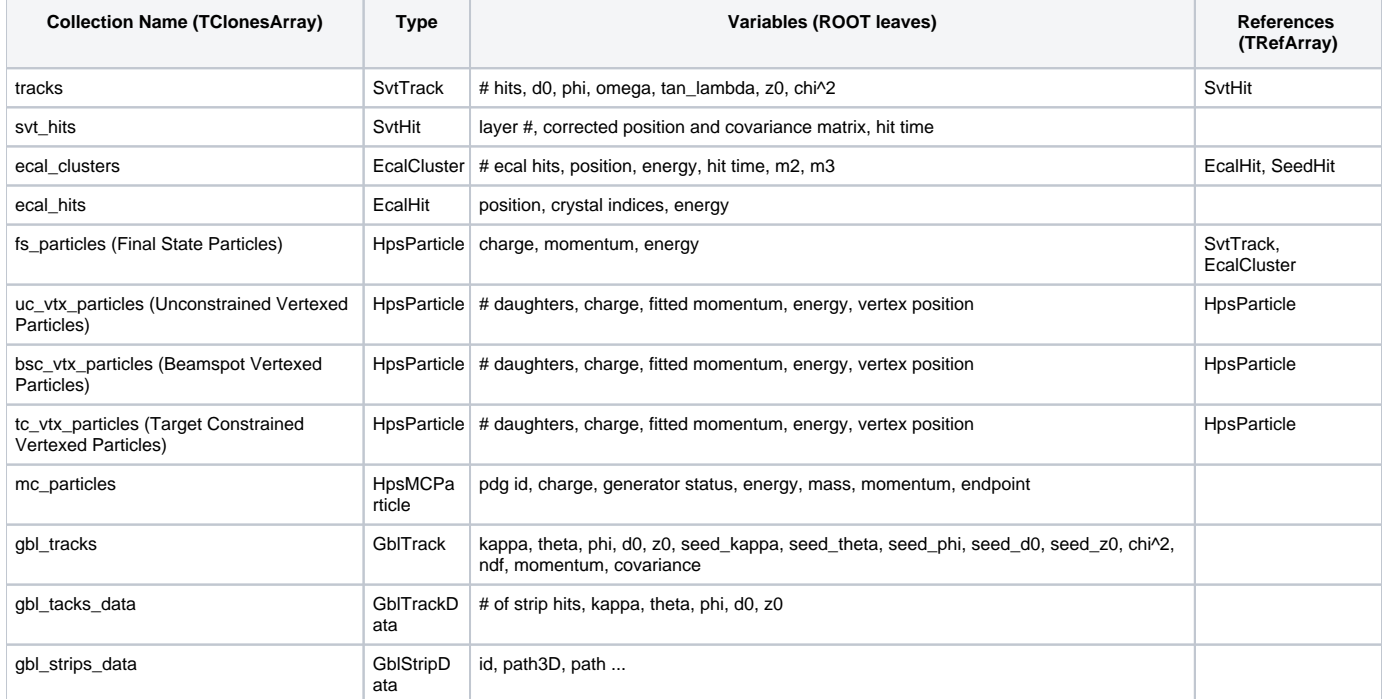

**Table 1:** Collections and variables encapsulated by HpsEvent.

The HpsEvent class also contains additional event information, e.g. run number, as shown on Table 2.

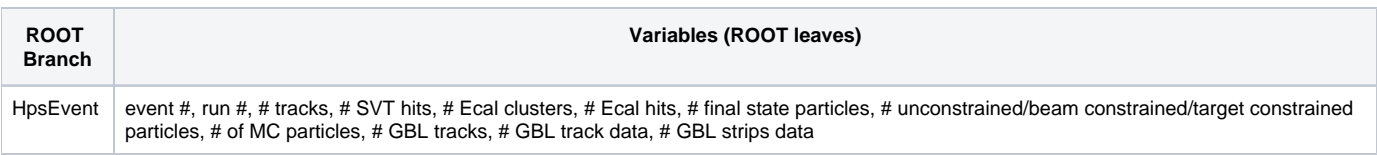

**Table 2:** Variables encapsulated by HpsEvent.

# **Getting Started with Analysis**